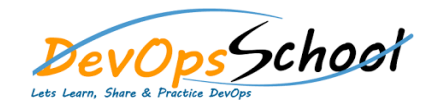

# Spinnaker Essential Training

#### Curriculum 2 Days

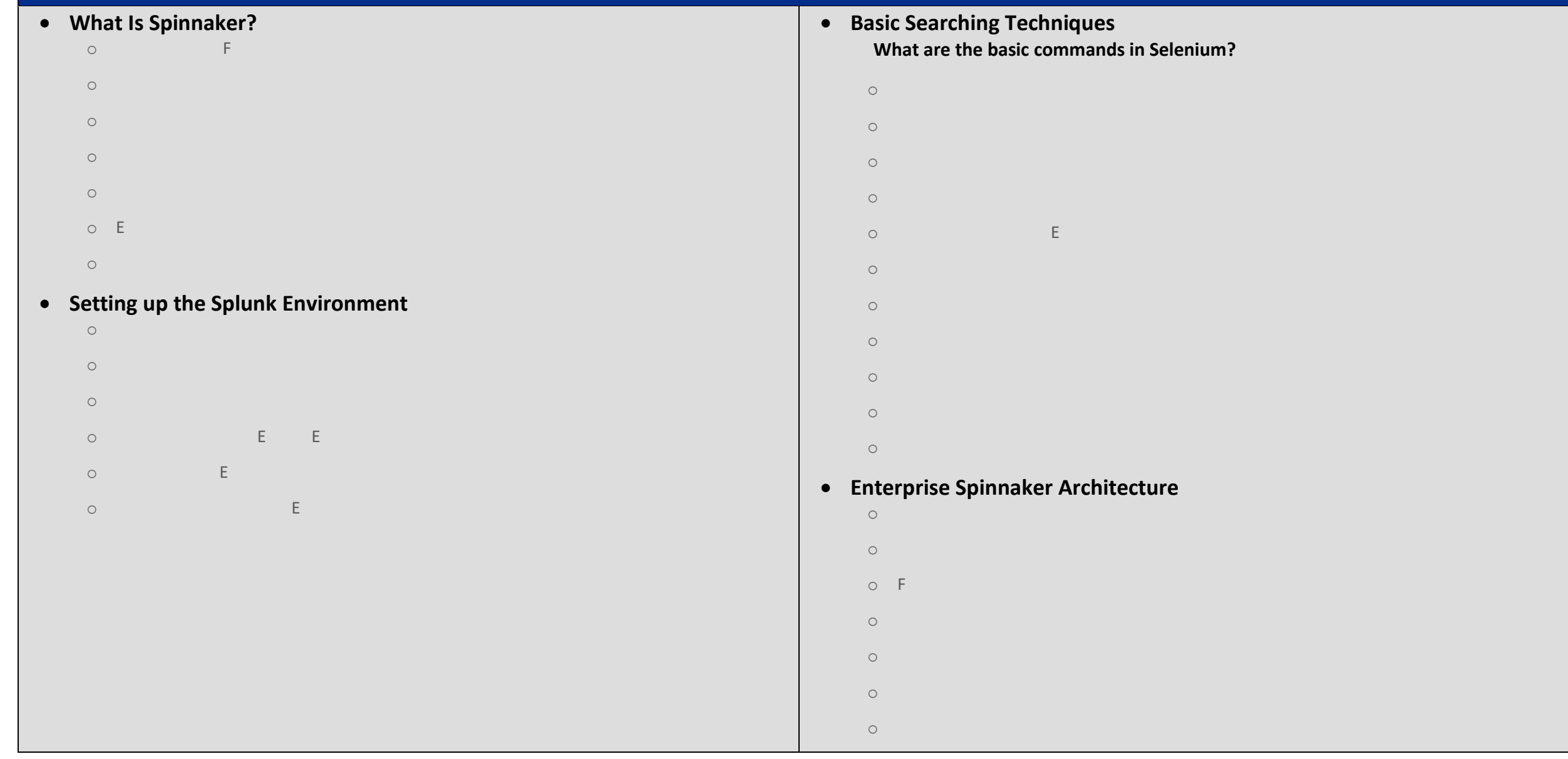

## **Spinnaker on AWS and Kubernetes Training**

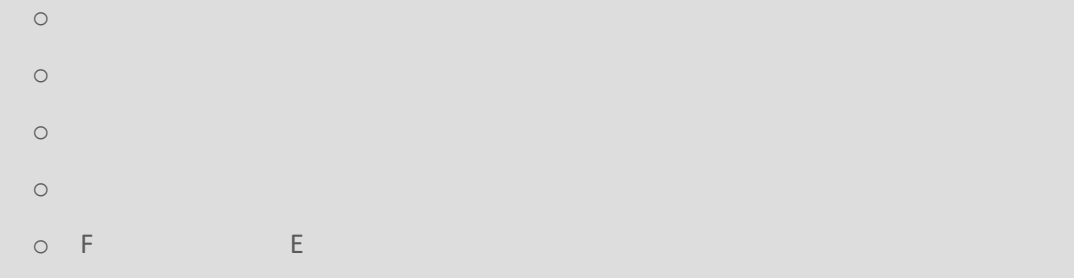

o Summary

## **Application Development in Spinnaker**

- $\circ$ o What Is Spinnaker? o Navigating the Spinnaker
- o Kubernetes V2 (manifest based) o Benefits of Building in Spinnakers of Building in Spinnakers of Building in Spinnakers of Building in Spinnakers of Building in Spinnakers of Building in Spinnakers of Building in Spinnakers of Building in Spinnakers of
- o Summary

## **Kubernetes: Continuous Delivery with Spinnaker**

- $\circ$ o What Is Kubernetes?
	- o Demo: Application Deployment
- o What Is Why Spinnaker Matters?
- o Demo: Installing Spinnaker o Demo: Make New Docker Images inside staging of Spinnaker.
- $\circ$